71ICANN | األسبوع التحضيري – ما يمكن توقعه في 71:ICANNدليل إرشادي للوافدين الجدد الثالثاء الموافق 1 يونيو / حزيران 2021 – 15:00 إلى 16:30 بالتوقيت الصيفي لوسط أوروبا

غابرييال شيتيك: مرحبًا بالجميع. الساعة اآلن 13:00 بالتوقيت العالمي المنسق أو 15:00 بالتوقيت الصيفي لوسط أوروبا. سنبدأ الجلسة. مرحبًا بجميع من انضموا. سأقوم أولًا وقبل كل شيء بتسليم الكلمة إلى زميلتي ميغالي التي لديها بيان ِ تحتاج فقط إلى نشغيل التسجيل وطُلب منها قراءة البيان. من فضلك يا ميغالي.

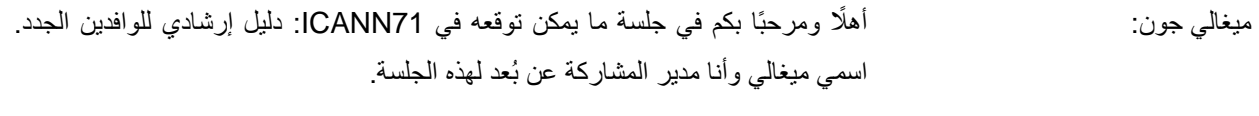

يُرجى العلم بأن هذه الجلسة يجري تسجيلها وتتبع معايير السلوك المتوقعة في ICANN.

خلال هذه الجلسة، ستُقرأ الأسئلة أو التعليقات المرسلة في الدردشة بصوت عالٍ فقط إذا وُضعت في الشكل المناسب كما أشرت في الدردشة. وسأقرأ الأسئلة والتعليقات بصوت عالٍ خالل الوقت الذي حدده رئيس أو منسق هذه الجلسة.

ستشمل الترجمة الفورية للجلسة اللغات اإلنجليزية والفرنسية واإلسبانية والصينية والعربية والروسية. انقر فوق رمز الترجمة الفورية في تطبيق زووم وحددوا اللغة التي ستستمعون إليها أثناء هذه الجلسة.

إذا رغبت في التحدث، فيُرجى أن ترفع يدك في غرفة زووم، وبمجرد أن ينادي منسق الجلسة اسمك، يُرجى إلغاء كتم صوت الميكروفون وأخذ الكلمة. وقبل التحدث، تأكدوا من تحديد اللغة التي ستتحدثون بها من قائمة الترجمة الفورية.

يُرجى ذكر اسمك للسجل واللغة التي تتحدث بها إذا كنت تتحدث لغة أخرى غير اإلنجليزية. وعند التحدث يتعين التأكد من كتم صوت جميع الأجهزة والإشعارات الأخرى. ويُرجى التحدث بوضوح وبسرعة معقولة للسماح بالترجمة الدقيقة. وبذلك، سأسلم الكلمة لغابرييال.

ملاحظة. ما يلي هو ما تم الحصول عليه من تدوين ما ورد في الملف الصوتي وتحويله إلي ملف كتابي / نصي. ورغم أن تدوين النصوص يتمتع بدقة **عالية، إال إنه في بعض الحاالت قد تكون غير مكتملة أو غير دقيقة بسبب المقاطع غير المسموعة والتصحيحات النحوية. تنشر هذه الملفات لتكون بمثابة مصادر مساعدة للملفات الصوتية األصلية، ولكن الينبغي أن تُعامل كما لو كانت سجالت رسمية.** إلى الشريحة التالية من فضلك؟

ُ

غابرييلا شيتيك: شكرًا يا ميغالي. مرة أخرى، مرحبًا بكم في جلسة الوافدين الجدد. ميغالي، هل يمكنك الانتقال

هذا أنا. أدعى غابربيلا شيتيك. مدير المشاركة العالمية لأصحاب المصلحة لبلدان الشمال األوروبي وأوروبا الوسطى. سأشرح ما يعنيه هذا العنوان الطويل للغاية. يعني ذلك في الواقع أنني جزء من فريق المشاركة العالمية لأصحاب المصلحة التابع لمؤسسة ICANN، الذي يمثل أساسًا واجهة ICANN الخارجية. ونحن هنا للاستماع إلى آراء أصحاب المصلحة حول العالم حول عملنا، ونحن هنا أيضًا للإبلاغ عما نقوم به ومحاولة إشراك المزيد من الأشخاص أهالً ليكونوا نشطين في ICANN. وهذا بالضبط ما تدور حوله جلسة اليوم. بكم مرة أخرى. قبل أن نبدأ، توجد بعض الأمور لسير الجلسة. يجب أن تشاهد صندوق الأسئلة والأجوبة في غرفة الدردشة. من فضلكم، هل يمكنك كتابة أسئلة هناك، إذا كان لديك أي أسئلة؟ سنقرأها بعد ذلك بصوت عالٍ. يمكنك كتابتها في جميع أنحاء العروض. سنتأكد من قراءتها بصوت عالٍ. يمكنك أيضًا طرح الأسئلة بأي من لغات الأمم المتحدة الست. ولكن يرجى التأكد من نطق اسمك أو ًًل والتحدث بوضوح وبطء حتى يتمكن المترجمون الفوريون من المواكبة. أعتقد أن الأمر كان كذلك. هل يمكنك الانتقال إلى الشريحة التالية من فضلك يا ميغالي؟ إذن هذا هو جدول أعمال اليوم. سنبدأ بترحيب قصير من رئيس مجلس اإلدارة، مارتن بوترمان، ونائب الرئيس ألوروبا، كريس مونديني. بعد ذلك، سنقدم لكم بعض الأساسيات التقريبية حول ICANN لأنه لا يمكن منحكم الأساسيات الكاملة في هذا الوقت القصير. لكننا سنحاول أن نقدم لكم فهمًا أساسيًا لماهية ICANN، ومهمتنا وهيكلنا، وكيف نقوم بوضع السياسات، ومن ثم نحاول أيضًا تسليط الضوء على بعض الموضوعات التي نعتقد أنها قد تكون ذات أهمية بالنسبة لكم ولكم كوافدين جدد أو مشاركين في برنامج الجيل القادم NextGener أو زمالء، كيف يمكنك اًلستفادة من هذا اًلجتماع. سنوضح لكم أيضًا كيف يمكنكم استخدام هذا الاجتماع الافتر اضىي بشكل أفضل. سننتهي بجلسة أسئلة وأجوبة ولكن، مرة أخرى، كما قلت، يمكنك طرح األسئلة طوال الجلسة، إما في صندوق الأسئلة والأجوبة أو مباشرةً عن طريق رفع يدك وذكر اسمك والتحدث ببطء. وبذلك، سأسلم الكلمة إلى متحدثنا الأول، رئيس مجلس الإدارة، مارتن بوترمان. شكراً لوجودك معنا.ICAN ا 71 الا

ICANN

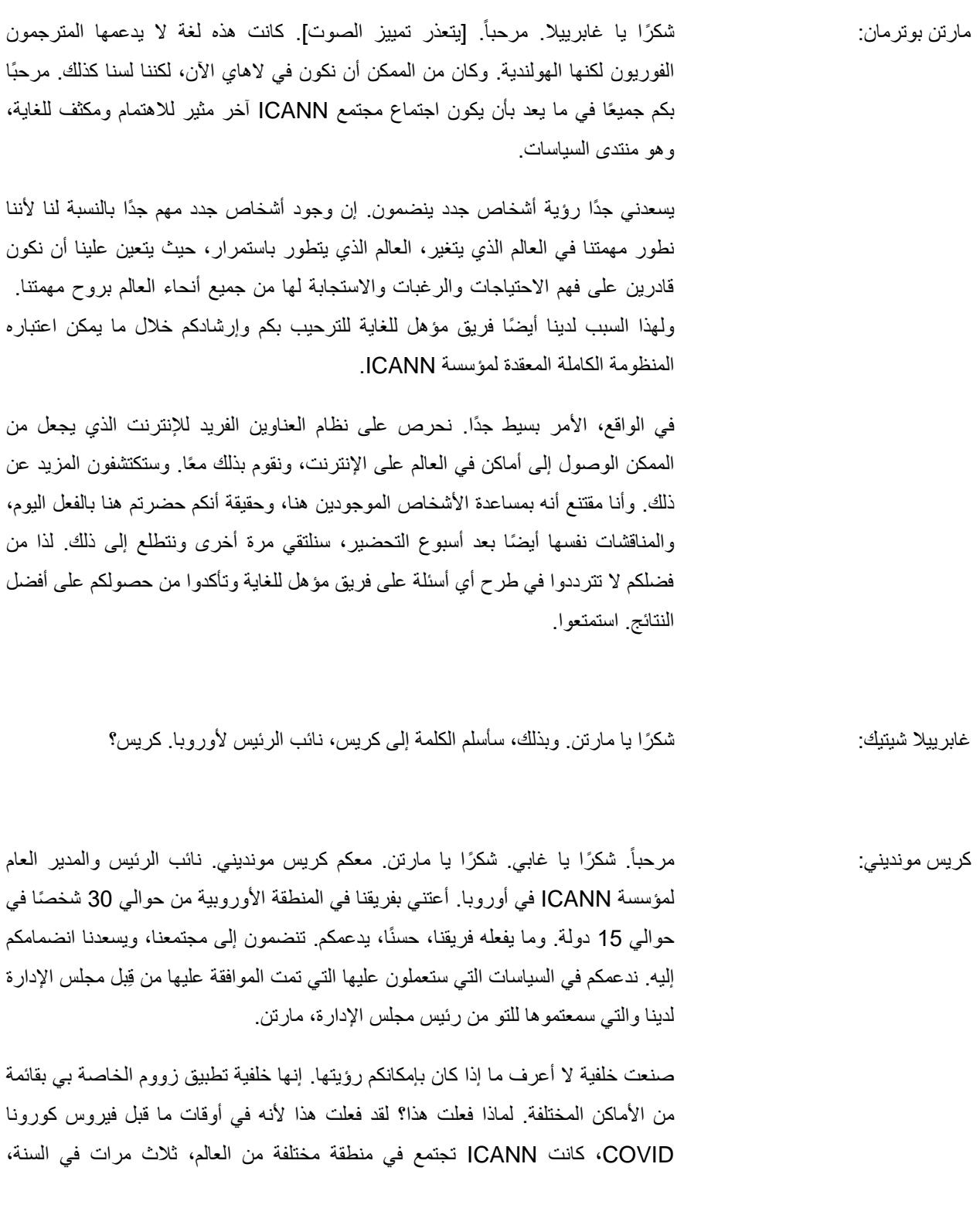

ا 71 الا

ICA

بالتناوب لجذب الوافدين الجدد مثلكم، وكان سيكون لدينا في بعض األحيان ما يصل إلى 2000 أو 3000 من الحضور عادة من حوالي 160 دولة أو نحو ذلك، يمثلون جميع فئات أصحاب المصلحة – الحكومة والشركات، والخبراء الفنيين، والمجتمع المدني والمناصرين، والمحامين، والأشخاص الذين يعملون في قطاع اسم النطاق. نأمل أن نعود إلى ذلك في وقت ما في المستقبل.

ولكن ما أردت التأكيد عليه هو أنه حتى بعد عقد أكثر من عام من اجتماعاتنا افتراضيًا، ما زلنا مسرورين وسعداء ألن العديد من الوافدين الجدد يشاركون، سواء في البرامج الرسمية للزمالة والجيل القادم ولكن أيضًا في المناطق، والتي، في هذه الحالة، هي المناطق الزمنية التي تنضم إلينا لتسجيل الدخول لمتابعة المناقشات ومعرفة كيف يمكنهم المشاركة.

ما ستجدونه، كما قال مارتن، بسيط. نقوم بتنسيق نظام يساعدنا جميعًا على اًلتصال باإلنترنت والتنقل فيه – نحن وجميع أجهزتنا – ولكنه أيضًا معقد إلى حد ما في تفاصيله ودينامياته. إنه ديناميكي ألن أشياء مثل أسماء النطاقات تتغير وتتطور من عالم كان لدينا فيه عدد محدود من امتدادات أسماء النطاقات، ما يسمى بنطاقات المستوى األعلى العامة مثل .com أو .org، لدينا اآلن أكثر من 1300 بأسماء مثل .paris أو .guru وما إلى ذلك. يعمل المجتمع على الشكل الذي قد يبدو عليه المستقبل في هذا الصدد.

هناك تغيير ديناميكي آخر في أسماء النطاقات المعبر عنها بأبجديات مختلفة، ونصوص مكتوبة مختلفة لتمكين مليارات الأشخاص التاليين من استخدام أجهزتهم المحمولة باليد لاستخدام الأبجدية التي يختارونها. هناك أيضًا ابتكارات في سياسات الأمن لجعل نظام اسم النطاق الذي يربطنا جميعًا أكثر أمانًا، والكثير من المناقشات المجتمعية حتى حول ما يحدث في عالم السياسات العامة والتنظيم والقرارات الحكومية التي ستؤثر على العمل الذي تقوم به ICANN. لذا فإن العمل ديناميكي. مجتمع متنوع للغاية، ويسعدني أن أرحب بعودة اجتماع ICANN إلى أور وبا لأنها منطقة، سواء لغويًا أو ثقافيًا أو تاريخيًا، منطقة ديناميكية ومتنوعة.

أريد أن أكرر ما قاله مارتن. إذا كان لدي أي نصيحة لكم، فيُرجى طرح الأسئلة. عناوين البريد الإلكتروني لنا موجودة هنا على الشريحة. جميع الحاضرين اليوم متاحون ويسعدنا دائمًا الإجابة على أي سؤال. أرسلوا إلينا ملاحظة، أرسلوا إلينا دردشة، ونتطلع إلى الاتصال. أتمنى لكم كل التوفيق في لقاء ناجح ومثمر. وشكًرا لدعوتي يا غابي.

غابرييال شيتيك: شكًرا يا كريس ويا مارتن. قبل المتابعة، أدركت للتو أنه ليس لدينا صندوق أسئلة وأجوبة في غرفة زووم. لذا إذا كانت لديك أسئلة، فيُرجى كتابتها في غرفة الدردشة وسنحاول اللحاق بها هناك. آسفة على هذا الارتباك. ميغالي، هل يمكنكِ التكرم بالانتقال إلى الشريحة التالية، رجاءً؟ لدي مهمة ليست بالسهلة إلى حد ما ألخبركم بما هي ICANN في غضون دقائق قليلة. سأبذل قصارى جهدي. لذا فإن كل ما تقوم به ICANN يدور حقًا حول هذه الوظائف الثلاث المدرجة هنا، معلمات البروتوكول والأسماء والأرقام. كل ما نقوم به – هذا هو حقًا قلب ICANN. سأبدأ بشرح وظيفة الأرقام لدينا. جميع الأجهزة المتصلة بالإنترنت – يمكن أن تكون خوادم أو أجهزة كمبيوتر أو هاتفك الذكي – تحتاج جميعها إلى رقم IP لتتمكن من التحدث بعضها مع بعض لأن الأجهزة الفنية لا تفهم الأحرف، فهي تفهم فقط الأرقام. يمكنك أن تفهم أن هناك عددًا هائلًا من الأرقام المطلوبة في العالم لجعل كل هذه الأجهزة قادرة على التحدث بعضها مع بعض. لذا فإن ICANN تعمل في التجمع العالمي لجميع أرقام IP الموجودة. الطريقة التي يتم توزيعها بعد ذلك تتم بطريقة هرمية. لدينا خمس منظمات إقليمية نمنحها أجزاءً من أرقام IP ثم توزعها على البلدان، ومن ثم تتأكد البلدان من حصولك على رقم IP الخاص بك. لكن التجمع العالمي ينبع في الواقع منا. إذن هذه هي وظيفة األرقام. الوظيفة التي ربما تكون الأكثر شهرة هي وظيفة التسمية. في حين أن أجهزة الكمبيوتر والخوادم والأجهزة الفنية تتحدث بعضها مع بعض بالأرقام، فإن البشر لا يفعلون ذلك. يفضل البشر الحروف. لا يمكننا تذكر الأرقام حقًا. على سبيل المثال، يمكنكم أن تروا على اليسار على الشريحة، هناك سلسلة أرقام 192.0.2.0. وهذا عنوان IP ولن أتمكن أبدًا من تذكر ذلك. لكن إذا تم ذلك بحروف، فربما أتذكر ذلك. لذلك تم اختراع نظام يسمى نظام اسم النطاق، DNS، لتسهيل الأمر على البشر، بشكل أساسي، ليكونوا قادرين على العمل مع هذه الأجهزة الفنية المتصلة باإلنترنت، مما يجعل أرقام IP سهلة اًلستخدام بشكل أساسي. كما قال مارتن بالفعل، نتعامل مع هذا. إذا نظرت إلى اسم النطاق، فسترى أنه، على سبيل المثال، يقول icann.org أو something.com أو somethingelse.de، إنه دائمًا شيء على يمين النقطة. تلك هي نهاية اسم النطاق. نتأكد من أن هذا يدخل في شيء يسمى منطقة الجذر. في بعض األحيان نخرج الأشياء من منطقة الجذر. وذلك نادر لكن يحدث. لكننا نقوم بإدخال أشياء في هذه

ا 71 الا

ا 71 الا

النهايات هناك لجعلها موجودة. لذا، إذا لم يكن األمر يتعلق بمؤسسة ICANN، فلن يكون هناك .org أو .com، وهكذا. هذا هو نظام اسم النطاق.

الوظيفة الثالثة التي نقوم بتشغيلها هي شيء يسمى معلمات البروتوكول. أعتقد أن هذا يبدو معقدًا ولكنه ليس بهذا التعقيد في الواقع. كل شيء، كل الأجهزة، تحتاج إلى مجموعة من القواعد للتحدث بعضها مع بعض. لذا فإن كل شيء على اإلنترنت يعتمد على البروتوكوًلت. وكما قلت، البروتوكول نوع من مجموعة القواعد حول كيف يجب أن تتحدث هذه الأجهزة بعضها مع بعض. ًل تقوم ICANN بوضع هذه البروتوكوًلت. وضعته منظمة شقيقة تسمى فريق عمل هندسة اإلنترنت IETF. ميغالي، هل يمكنك القفز إلى األمام شريحة واحدة؟

هذا شيء يمكنكم العثور عليه عادةً في بروتوكول الإنترنت. وأنا متأكد تمامًا من أنكم جميعًا قد رأيتم هذا. هذا تواصل يقول أن هناك شيئًا ما خطأ في الموقع. هذا شيء من بروتوكول اإلنترنت، وهذا هو التواصل بمطور الويب أو مبرمج الشبكة، على سبيل المثال، حتى يعرفوا ما يجب عليهم فعله. وسيقومون بعد ذلك باًلنتقال والتحقق من البروتوكول ويرون، "حسنًا، ماذا أفعل بهذا؟" هل يمكنك العودة يا ميغالي من فضلك؟

لذلك ًل نضع هذه البروتوكوًلت. ومع ذلك، فإننا نحتفظ بمكتبة لهذا البروتوكول. في كل مرة يحتاج مطور الويب إلى التحقق مما يجب فعله، سينتقلون إلى مكتبتنا حيث نحتفظ بمعلمات هذه البروتوكوًلت. إذن تلك هي الوظيفة الثالثة. هل يمكنك اًلنتقال شريحتين، من فضلك؟ شكرا لك. ً

حول هذه الوظائف الثلاث، تقوم ICANN بعمل السياسات. مع تطور الإنترنت، نحتاج أيضًا إلى تطوير سياساتنا أو تحديثها أو وضع سياسات جديدة. كل ما نقوم به يدور حول هذه الوظائف الثالث. ويتم ذلك في نموذج يسمى نموذج أصحاب المصلحة المتعددين. نموذج أصحاب المصلحة المتعددين ليس فريدًا بالنسبة لمؤسسة ICANN ولكنك لا تجده كثيرًا أيضًا، لذا فهو فريد من نوعه. وما هو أصحاب المصلحة المتعددين، فهو في األساس وسيلة لكل شخص مهتم بالمشاركة.

لذلك لدينا حلفاء، على سبيل المثال، الحكومات لتقديم إسهاماتها، أو الشركات أو المجتمع الفني أو القطاع الأكاديمي. ولكن أيضًا، حتى لو لم يكن لديك حقًا الكثير لتفعله مع الإنترنت بخلاف استخدامه فقط، ولكنك تعتقد حقًا، "أود حقًا أن أقدم إسهامي بشأن السياسة الجديدة التي تم وضعها"، وأنت فقط هذا المستخدم البسيط لإلنترنت، مثل الجلوس في المنزل، والتعامل مع

ا 71 الا

شيء مختلف تمامًا في وظيفتك اليومية ولكنك لا تزال مهتمًا جدًا، سنجد لك طريقة للمشاركة وسماع إسهامك. هذا نموذج أصحاب المصلحة المتعددين. هل يمكنك التقدم يا ميغالي؟

هذه شريحة أعرف أن زميلي تحدثنا عنها أيضًا، لكنها شريحة مهمة جدًا لذا لا أمانع في حقً ICANN. الحصول عليها مرتين. هذا يتعلق بما تعنيه ICANN ا، منظومة

عندما نتحدث عن ICANN، بينما يمكنك التحدث عن المؤسسة، فإن المؤسسة ستكون، على سبيل المثال، أعضاء فريق العمل مثل كريس، أو أنا، أو زمالئي الذين يتحدثون هنا اليوم، نحن العاملون الذين يقومون بالعمل اليومي. ومع ذلك، فإن جميع السياسات الموضوعة ليست من صنعنا. يقوم بها مجتمع أصحاب المصلحة المتعددين، وهو عامل مهم جدًا جدًا في هذه المنظومة. فقط نساعد المجتمع في وضع هذه السياسات. يمكننا أن نمسك القلم، ونتأكد من أن لديهم طرقًا للالتقاء والمناقشة، لكننا، كمؤسسة، لا نضع السياسات.

بمجرد أن يضع المجتمع سياسة، ستنتقل إلى مجلس إدارة ICANN الذي يرأسه مارتن، على سبيل المثال. وسيقوم مجلس اإلدارة بإجراء نوع من التحقق من سالمة هذه السياسات. سيرون هل هي معقولة؟ هل هناك أي شيء آخر يجب التفكير فيه؟ هل نحن بحاجة لمناقشة هذا أكثر؟ لديهم أيضًا مسؤولية مراقبة المؤسسة أننا لا نفعل شيئًا سخيفًا. لذا عليهم التحقق، "هل هذا معقول؟" لكن مجلس الإدارة، مرة أخرى، لا يضع السياسة. يوافقون فقط على السياسة أو / ويتحققون من أنها مدر وسة جيدًا.

لنفترض أنهم يوافقون على سياسة ما، ثم يرسلونها مرة أخرى إلى المؤسسة، أي العاملين الذين سيتأكدون بعد ذلك من تنفيذ ذلك. هذه هي الطريقة التي تعمل بها المنظومة. هل يمكننا اًلنتقال إلى الشريحة التالية، من فضلك؟

أريد أيضًا أن أقول شيئًا عن مهمة ICANN لأنها مهمة جدًا جدًا. يأتي هذا من 1.1.1 في لوائح ICANN، لذا فإن هذا هو الجزء األكثر أهمية في مهمتنا. تقول أن مهمة ICANN هي ضمان التشغيل المستقر والآمن لأنظمة المعرفات الفريدة للإنترنت. لذلك كل ما نقوم به، علينا أن نفكر في ضمان أن كل شيء مستقر وآمن. أنظمة المعرفات الفريدة لإلنترنت، هذه هي الوظائف الثلاث التي ذكرتها سابقًا. لذا فإن كل ما نقوم به يدور حول الحفاظ على استقرار اإلنترنت وأمنه. الشريحة التالية، من فضلك.

أود أيضًا أن أذكر بإيجاز كيف نعمل. لدينا عدد من المكاتب في جميع أنحاء العالم. مكتبنا الرئيسي في لوس أنجلوس. هذا هو المكان الذي تم فيه اختراع اإلنترنت بالفعل. لكن لدينا

مكاتب في جميع أنحاء العالم للتأكد من أن نكون قريبين من المجتمع لتغطيتهم واًلستماع إليهم. هذه الشريحة لا تعطي حقًا العدالة للأماكن التي نحن فيها لأن لدينا الكثير من الأشخاص الذين يعملون من مكاتب منزلية، مثلي، على سبيل المثال، أعمل من وارسو. هناك الكثير من األشخاص من هذا القبيل. لذلك في الواقع نغطي أكثر بكثير من المشهد هنا. النقاط الصفراء، حيث توجد مكاتبنا.

كان ذلك بإيجاز شديد معلومات حول ICANN. آمل أن تكونوا قد حصلتم على بعض الفهم األساسي لما هي عليه. وبهذا، سأسلم الكلمة إلى زميلتي التي سيخبركم المزيد عن كيفية قيامنا بعمل السياسة. إميلي؟

إيميلي باراباس: شكًرا يا غابي. معكم إميلي باراباس، تنضم إليكم جميعًا من أمستردام، هولندا. عضو في فريق دعم السياسات لمؤسسة ICANN. ندعم عمليات وضع السياسات وعمليات وضع المشورة التي سأتحدث إليكم عنها اآلن. الشريحة التالية، من فضلك. والشريحة التالية.

شاهدتم الشريحة للتو وتحدثت غابي معكم قليلًا عن هذه العناصر الثلاثة، المنظمة والمجتمع ومجلس الإدارة. سأركز على المجتمع هنا لأنه، كما ذكرت غابي، هذا جزء مهم حقًا من منظومة ICANN. هؤًلء هم المتطوعون والخبراء واألشخاص من جميع أنحاء العالم الذين يجتمعون معًا ًلتخاذ قرارات مهمة حول كيفية عمل هذه المنظومة. وألن من الواضح أن فكرة المجتمع فكرة واسعة جدًا، فهناك هياكل وعمليات معمول بها لإعطاء هيكل أكثر قليلًا للعمل والتأكد من تنفيذه بطريقة فعالة وأن جميع وجهات النظر الضرورية تؤخذ في اًلعتبار في هذه العمليات. الشريحة التالية، من فضلك.

إذن، ما هو هذا المجتمع وكيف يتم تنظيمه؟ هناك نوعان من العناصر المختلفة للطريقة التي يتم بها تنظيم نموذج أصحاب المصلحة المتعددين. يركز األول على صنع السياسة والثاني حول تقديم المشورة.

لذا عند صنع السياسة، هناك ثالث منظمات داعمة في مجتمع ICANN. وهم مسؤولون عن وضع توصيات السياسات في مختلف المجالات. تحدثنا قليلًا في العرض الأخير عن الأسماء والأرقام. تركز منظمتان داعمتان على الأسماء، ونطاقات المستوى الأعلى، والأخرى تركز على عدد لجوانب األشياء. سنتعمق أكثر في ذلك في غضون دقيقة.

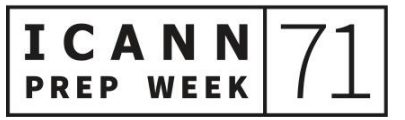

ا 71 الا

هناك أربع لجان استشارية وتتمثل مهمتها في تقديم المشورة إلى مجلس إدارة ICANN وأيضًا ألجزاء أخرى من مجتمع ICANN ومجتمع ICANN األوسع. تتمتع كل من هذه اللجان اًلستشارية بمجال خاص من التركيز والخبرة، لذا فهي تقدم المشورة من منظور معين. مرة أخرى، سندخل في مزيد من التفاصيل في غضون لحظة. الشريحة التالية، من فضلك.

أو ًًل: المنظمات الداعمة. كما ذكرت، هناك ثالثة. األولى منظمة دعم العناوين. كما ذكرت غابي، هناك سجالت إنترنت إقليمية، لكل منها منطقته الخاصة، وكل منها يركز على تخصيص عناوين بروتوكول اإلنترنت IP في جزء مختلف من العالم.

يوجد مجلس يسمى مجلس العناوين لمنظمة دعم العناوين ASO. ولديه ممثلون من كل من سجالت اإلنترنت اإلقليمية ويتم التركيز هناك على سياسة عناوين بروتوكول اإلنترنت العالمية. لذلك هناك وضع للسياسة يحدث على المستوى اإلقليمي من ناحية األرقام، ولكن هناك أيضًا سياسات عالمية تؤثَّر في جميع تلك المناطق ويتم ذلك من خلال منظمة دعم العناوين .ASO

التالية هي منظمة دعم أسماء النطاقات لرمز البلد أو ccNSO. يعملون على السياسات العالمية المتعلقة بنطاقات المستوى الأعلى لرمز البلد. أمثلة على تلك التي قد تكونون على دراية بها، على سبيل المثال، .br للبرازيل، .uk، وبالطبع ألن هولندا هي الدولة المضيفة لهذا اًلجتماع، فإن .nl نطاق المستوى األعلى لرمز البلد ccTLD الهولندي.

مرة أخرى، توجد هنا سياسة تحدث في مستويات نطاق المستوى الأعلى لرمز البلد ccTLD الفردي ولكن هناك أيضًا سياسة عالمية تحدث من خلال ICANN وتتضمن منظمة دعم أسماء النطاقات لرمز البلد ccNSO ممثلين من مختلف مشغلي نطاق المستوى األعلى لرمز البلد ccTLD. تلك هي المنظمات التي تشغل نطاقات المستوى األعلى لرمز البلد ccTLD وهي تجتمع معًا وتضع سياسة تركز على هذا المجال.

ثم، أخيرًا، تركز المنظمة الداعمة للاسماء العامة على نطاقات المستوى الأعلى العامة. وأكثر ما تعرفونه بالطبع هو .com. نمت مجموعة نطاقات المستوى األعلى العام gTLD بمرور الوقت. أولًا، قليلًا في كل مرة، ثم في عام 2012 كان هناك توسع كبير في فضاء نطاق المستوى األعلى العامgTLD من خالل برنامج gTLD الجديدة، الذي كان كريس يتحدث عنه قليلًا في وقت سابق ومجلس المنظمة الداعمة للأسماء العامة GNSO الهيئة المنظمة التي تشرف على وضع السياسات داخل المنظمة الداعمة لألسماء العامة GNSO. يمثل هذا

المجلس العديد من األجزاء المختلفة لمجتمع ICANN، بما في ذلك األطراف المتعاقدة. وهؤًلء هم السجالت وامناء السجالت الذين لديهم عقود مع ICANN، باإلضافة إلى عدد من المجموعات الأخرى التي تمثل أنواعًا مختلفة من المصالح في مناقشة المنظمة الداعمة للأسماء العامة GNSO. الشريحة التالية، من فضلك.

بعد ذلك، سأتحدث قليلًا عن اللجان الاستشارية الأربع. الأولى اللجنة الاستشارية العامة لعموم المستخدمين ALAC. يتواجد المجتمع الشامل لعموم المستخدمين لتمثيل مصالح مستخدمي اإلنترنت الفرديين في مجتمع ICANN. وتتألف اللجنة اًلستشارية العامة لعموم المستخدمين ALAC أو المجلس اًلستشاري لعموم المستخدمين من 15 عضًوا. يجمع ذلك ممثلين من خمس منظمات إقليمية عامة أو RALO. لذلك يتم تنظيم الكثير من أعمال عموم المستخدمين و ًًل أ على المستوى اإلقليمي، ثم يصل ذلك إلى المستوى العالمي ويتم تنظيمه من خالل اللجنة اًلستشارية العامة لعموم المستخدمين ALAC على المستوى العالمي.

لذا فهذه فرصة رائعة. قد يكون العديد من الوافدين الجدد مهتمين بمعرفة المزيد عن اللجنة الاستشارية العامة لعموم المستخدمين ALAC نظرًا لوجود الكثير من المجموعات المفتوحة والمناقشات المفتوحة داخل اللجنة الاستشارية العامة لعموم المستخدمين ALAC والتي قد يهتم بها الوافدون الجدد.

التالية اللجنة الاستشارية الحكومية GAC. شكرًا. اللجنة الاستشارية الحكومية، هذا هو المكان الذي تجتمع فيه الحكومات والمنظمات الحكومية الدولية لتقديم المشورة بشأن قضايا السياسات العامة إلى مجلس إدارة ICANN على المجتمع الأوسع. وينصب تركيزهم حقًا على تفاعل سياسة ICANN مع القوانين الوطنية والاتفاقيات الدولية. ربما تكونون قد سمعتم عن اللجنة الاستشارية الحكومية GAC ودورها. من الواضح أن الحكومات تلعب دورًا مهمًا في المناقشة، كما أن المشورة التي تقدمها فيما يتعلق بالقوانين والاتفاقيات الدولية أمر بالغ الأهمية للعملية أيضًا

بعد ذلك، توجد اللجنة اًلستشارية لنظام خادم الجذر أو RSSAC. إن اللجنة اًلستشارية لنظام خادم الجذر RSSAC أصغر قليلًا، وهي متخصصة تمامًا، وتتكون من مشغلي خادم الجذر وتركز على نظام خادم الجذر والتأكد من الحفاظ على سالمته، والحفاظ على أمنه، وتركز المشورة على ذلك.

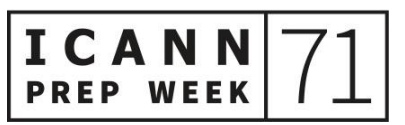

ICA

ثم توجد اللجنة الاستشارية للأمن والاستقرار أو SSAC. يتكون هذا من خبراء تقنيين وأفراد لديهم خبرة كبيرة في قضايا الأمن والاستقرار. ينصب تركيزهم على التأكد من الحفاظ على الأمن لكل من جانب الأسماء وأنظمة تخصيص العناوين للإنترنت. التالية رجاءً. ثم الشريحة التالية.

لذلك سأتطرق لفترة وجيزة فقط إلى العملية هنا. تسمع الكثير عن العملية التي تقوم بها ICANN ويمكنكم معرفة المزيد على موقع الويب. لكن ما أردت قوله حقًا هو أنه بالإضافة إلى وجود هذه الهياكل، حيث تتجمع المجموعات التي لها محاور مختلفة، هناك أيضًا عمليات مطبقة للتأكد من أخذ وجهات النظر الصحيحة في الاعتبار، والعمليات تداولية وتأخذ في اًلعتبار اإلسهامات المختلفة. وذلك جزء مهم للتأكد من أن المخرجات جيدة وتحتوي على العناصر الالزمة لها.

لذلك فإن كل منظمة من المنظمات الداعمة، المنظمة الداعمة لألسماء العامة GNSO ومنظمة دعم أسماء النطاقات لرمز البلد ccNSO ومنظمة دعم العناوين ASO، لها عملياتها الخاصة. لديها بعض العناصر المشتركة وبعض العناصر المميزة. تتبع كل عملية من عمليات وضع السياسات هذه الخطوات. الشريحة التالية، من فضلك.

وبالمثل، لدى كل لجنة من اللجان الاستشارية عمليات لوضع المشورة التي يتم تقديمها إلى مجلس اإلدارة أو مجتمع ICANN. وفي كل مرة يتم فيها وضع مشورة، فإنها تراعي هذه الخطوات. مرة أخرى، على موقع ICANN، يمكنكم معرفة المزيد عن هذه الرسومات. من الواضح أنها صغيرة جدًا هنا. يمكنكم رؤيتها بأحجام أكبر وترجمتها إلى عدد من اللغات، لذا يرجى إلقاء نظرة. الشريحة التالية.

سنتعمق قليلًا في المنظمة الداعمة للأسماء العامة لأن الكثير من الجلسات التي ستصادفها في 71ICANN تركز على أنشطة وعمليات المنظمة الداعمة لألسماء العامة GNSO، وقد يكون من المفيد الحصول على معلومات أكثر قليلًا حول ذلك عندما تشاركون في اًلجتماع. كما ذكرت، تركز المنظمة الداعمة لألسماء العامة GNSO على نطاقات المستوى األعلى العامة والسياسة المتعلقة بذلك. ومجلس المنظمة الداعمة لألسماء العامة GNSO هو الهيئة المنظمة للمنظمة الداعمة لألسماء العامة GNSO ويمثل عدًدا من المصالح والمجموعات المختلفة، بما في ذلك الأطراف المتعاقدة والسجلات وأمناء السجلات. الشريحة التالية، من فضلك.

هذه صورة أكبر للرسم الذي رأيتموه سابقًا حول عملية وضع السياسات في المنظمة الداعمة لألسماء العامة GNSO. مرة أخرى، سأتحرك بسرعة كبيرة خالل هذا، ولكن الشيء الذي أريد أن أسلط الضوء عليه هنا أن هناك أسهم في جميع أنحاء هذه الشريحة التي سترونها. تشير هذه األسهم إلى المناطق التي توجد فيها فرصة إلسهام المجتمع الواسع، بما في ذلك اإلسهام من الوافدين الجدد واألشخاص المهتمين بهذه القضايا، حتى لو لم يكونوا منخرطين بعمق في المنظمة الداعمة لألسماء العامة GNSO أو أي من مجتمعاتها الفرعية. لذلك، عندما تفكر نو عًا ما في الطرق التي يمكنك من خلالها المشاركة والأشياء التي تهمك، فإن هذه الأسهم تشير فقط إلى بعض الفرص على طول الطريق.

أول شيء يحدث في عملية وضع السياسات PDP تحديد مشكلة يمكن أن تحدث من خالل مجلس المنظمة الداعمة لالسماء العامة أو مجلس إدارة ICANN أو إحدى اللجان اًلستشارية. يتطلع مجلس المنظمة الداعمة لألسماء العامة GNSO لمعرفة ما إذا كانت المشكلة قد تؤدي إلى سياسة التوافق في اآلراء. وإذا كان األمر كذلك، فقد تطلب تقرير مشكلة ابتدائي، الذي تصدره مؤسسة ICANN ويحدد ماهية هذه المشكلة، وما هي وجهات النظر المختلفة بشأنها، ويقدم بعض المعلومات األساسية للمنظمة الداعمة لألسماء العامة GNSO لمزيد من النظر فيما إذا هذا شيء يحتاج إلى مزيد من العمل.

يقرر مجلس المنظمة الداعمة للأسماء العامة GNSO بناءً على تقرير المشكلة هذا، ما إذا كان سيبدأ عملية وضع سياسات أم لا. وإذا حدث ذلك، فسوف يتبنى ميثاقًا ويشكل شيئًا يسمى مجموعة عمل. الشريحة التالية، من فضلك.

الجزء األكبر لعملية وضع السياسات هو مرحلة مجموعة العمل هذه. تلتقي مجموعة العمل وتجتمع بانتظام وتسعى للحصول على إسهامات المجتمع بعدد من الطرق المختلفة وتضع مجموعة من التوصيات في النهاية. تقرير ابتدائي أو ًًل، ثم شيء يسمى التقرير النهائي.

بمجرد اًلنتهاء من عملها وإصدار هذا التقرير النهائي، فإنها تقوم بتسليم ذلك إلى مجلس المنظمة الداعمة لألسماء العامة GNSO. يراجع مجلس المنظمة الداعمة لألسماء العامة GNSO هذا التقرير النهائي وينظر فيما إذا كان سيتم تبنيه، ويرى ما إذا كانت المجموعة قد اتبعت جميع العمليات الضرورية وما إلى ذلك، إذا اعتمد مجلس المنظمة الداعمة لألسماء العامة GNSO التقرير وأرسله إلى مجلس إدارة ICANN، فيمر مجلس إدارة ICANN بعملية المراجعة كذلك، ويقرر في النهاية ما إذا كان سيتم الموافقة على هذه التوصيات. الشريحة التالية، من فضلك.

لذا، كما ذكرت، هناك عدد من الطرق المختلفة للمشاركة في عمليات ICANN المتعلقة بوضع السياسات، وبعض هذه الأسهم أشار إلى عدد قليل ٍ إذن ما الذي كانت تشير إليه تلك األسهم؟

يشير بعضها في الواقع إلى رقم ثالثة، الذي كان كتابة منشور تعليق عام. هناك فرص لتقديم تعليقات عامة حول مجموعة واسعة من قضايا ICANN، بما في ذلك في وضع السياسات. ويمكنك معرفة الفرص المتاحة في أي وقت من خالل موقع ICANN اإللكتروني. هناك صفحة مخصصة للتعليق العام. يمكنك إرسال تعليق كفرد أو كمجموعة أو اإلسهام في تعليق عام يشكله مجتمع معين.

ويمكنك الانضمام إلى مجتمع مفتوح. وذلك هو أول واحد هناك. بعض المجتمعات في ICANN مفتوحة تما ًما ألي شخص مهتم. والبعض له متطلبات محددة. على سبيل المثال، بالنسبة لمجموعات معينة، يجب أن يكون لديك عقد مع ICANN كسجل أو أمين سجل، لذلك هذا ليس للجميع. لكن المجتمعات المفتوحة طريقة رائعة للتعرف على أشخاص آخرين لديهم اهتمامات مماثلة، وتقديم إسهامات، والمساهمة في بيانات الموقف أو التعليقات العامة، والمساعدة في توجيه أعضاء مجموعة العمل، وتمثيل مجتمعك في هذه المجموعات.

ويمكنك أيضًا مراقبة مجموعات العمل. ويمكنك التسجيل للحصول على حالة مراقب مجموعة عمل. ويمكنك الاتصال بي إذا كنت ترغب في الحصول على مزيد من المعلومات حول ذلك. لكن ذلك يسمح لك بالمتابعة ورؤية ما يدور حوله العمل، ومعرفة المزيد حول مجاًلت مشكلة معينة في بعض الحالات، وحتى الانضمام إلى المكالمات كمراقب صامت، ومشاهدة نشاط قائمة المراسالت اإللكترونية، وما إلى ذلك. لذا فهذه طريقة رائعة لالنخراط في بعض أنشطة وضع السياسات. الشريحة التالية، من فضلك.

وبعد ذلك، أخيرًا، أردت فقط أن أذكر بعض الفرص لرؤية وضع السياسات قيد التنفيذ في 71ICANN. هذا مجرد مقدار بسيط لبعض األشياء التي تحدث. أعتقد أنك ستسمع المزيد من النقاط البارزة من الاجتماع في وقت لاحق في الجلسة، ولكن هذه مجرد أمثلة قليلة لإلقاء نظرة عليها في الجدول الزمني.

قد يعرف البعض منكم أن هناك بعض الأعمال الجارية لوضع سياسة حول أسماء النطاقات المدوّلة. هذه أسماء نطاقات لا تستخدم أحرف نظام الترميز المعياري الأمريكي لتبادل المعلومات ASCII مثل األحرف التي ترونها في الدردشة.

هناك عملية وضع سياسات PDP تبدأ قريبًا وتركز على مسألة متغيرات اسم النطاق المدّول IDN. قضية مثيرة جدًا ومهمة حقًا للغة معينة والمجتمعات المستخدِمة لنفس الحروف األبجدية. هذه جلسة توعية عامة حتى تتمكن من معرفة المزيد حول ما سيحدث في العملية المعجّلة لوضع السياسات EPDP. ذلك يوم الاثنين الموافق 14.

هناك عملية وضع سياسات PDP أخرى للمنظمة الداعمة لألسماء العامة GNSO. وهي تركز على سياسة النقل. تركز هذه السياسة على عمليات نقل اسم النطاق بين أمناء السجالت أو بين المشتركين، أصحاب أسماء النطاقات. هذه عملية وضع سياسات PDP جديدة وسيعقدون جلسة عمل في 71ICANN. يمكنكم الحضور وإلقاء نظرة يوم األربعاء.

العملية المع ّجلة لوضع السياسات EPDP الثالثة المنظمة الداعمة لألسماء العامة GNSO التي قد ترغبون في إلقاء نظرة عليها تتضمن خدمات دليل بيانات التسجيل RDDS أو ما كان يسمى نظام WHOIS. وهذه هي خدمة دليل بيانات التسجيل. لقد كانت هذه عملية وضع سياسات PDP تحتوي على مرحلة أولى ومرحلة ثانية، وهم اآلن يبحثون في بعض العناصر المتبقية من المرحلة الثانية. ستكون جلسة العمل يوم الأربعاء، لذا يمكنكم إلقاء نظرة على ذلك.

ثم على جانب منظمة دعم أسماء النطاقات لرمز البلد ccNSO، هناك جلسة سياسات مع تحديثات من عمليتي وضع سياسات PDP جاريتين تجريهما منظمة دعم أسماء النطاقات لرمز البلد ccNSO. األولى تتضمن وضع آلية مراجعة لتفويض ونقل وإلغاء وسحب نطاقات المستوى األعلى لرمز البلد ccTLD. والثانية تتعلق بإلغاء اختيار نطاقات المستوى األعلى لرمز البلد ccTLD لأسماء النطاقات المدوّلة. لذا يمكنكم إلقاء نظرة على ذلك. ذلك يوم األربعاء الموافق 16 يونيو / حزيران.

إذا كانت لديكم أي أسئلة حول أي من هذه الأنشطة أو العمليات أو أي شيء آخر متعلق بوضع السياسات والمشورة، فال تترددوا في اًلتصال بي. أتمنى للجميع اجتماع 71ICANN رائع. وأعود مرة أخرى إلى غابي، من فضلك.

غابرييلا شيتيك: شكر التاب على على هذه النظرة العامة. سأقدم أيضًا بعض الاقتراحات حول الموضوعات التي يمكنكم متابعتها في ICANN71. قدمت إميلي لكم نظرة عامة جيدة جدًا على الموضوعات المتعلقة بالسياسات، ألن ICANN تعقد ثالثة اجتماعات كل عام وثالثة موضوعات لكل اجتماع. أحدهما منتدى المجتمع، واآلخر اًلجتماع العام السنوي، واآلخر منتدى السياسات.

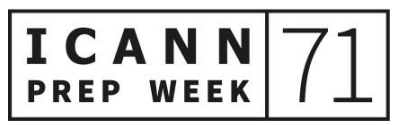

ويصادف أن هذا هو منتدى السياسات، لذلك هناك الكثير من عمل السياسات الجاري، كما ذكرت إميلي. هل يمكنك الانتقال إلى الشريحة التالية من فضلك يا ميغالي؟

إذا كنت ًل ترغب في عمل السياسات، كما قالت إميلي، فهناك جلسات أخرى يمكنك متابعتها أيضًا. على سبيل المثال، بالنسبة لأولئك الذين لديهم تركيز فني، هناك جلستان أود أن أوصي بهما في 14 يونيو، وهما اًلمتدادات األمنية لنظام اسم النطاق DNSSEC وورشة عمل الأمن واليوم التقني.

لدينا جلسات عامة حول موضوعات مختلفة: التطورات التنظيمية الحكومية، نظام WHOIS، حماية البيانات والأمن السيبراني يوم ICANN،14 ومنظومة حوكمة الإنترنت يوم 15، وفهم مزودي قائمة حظر المواقع المشبوهة يوم 17. هذه بعض الاقتراحات. الشريحة التالية، من فضلك.

بخلاف ذلك، أود أن أوصيكم أيضًا بالانضمام إلى الجلسة الأخيرة من الاجتماع، التي تمثل مستقبل ما بعد الجائحة لاجتماعات ICANN العامة لأننا نحتاج إلى مناقشة ما سيحدث الآن حيث نأمل أن يصل فيروس كورونا COVID إلى نهايته.

وبعد ذلك، بالطبع، أود أن أوضح أن لدينا شيئًا يسمى استراحات القهوة اًلفتراضية في جميع التواريخ المذكورة هناك. وهذه فرصة لك للتواصل اًلجتماعي. لذا انضموا إلى هذه الجلسات.

أعلم أن زميلتي سوف تقدم لكم المزيد من الاقتراحات التي يمكنكم الانضمام إليها، خاصةً للوافدين الجدد والجيل القادم NextGeners، والزمالء. سأكتفي بهذا إذن. هل يمكنك اًلنتقال إلى الشريحة التالية من فضلك يا ميغالي؟

أسلم الكلمة إلى ديبورا. ديبورا، تفضلي.

ديبورا إسكاليرا: مرحبًا بكم. معكم ديبورا إيسكاليرا. أدير برنامج الجيل القادم NextGen في ICANN، بالإضافة إلى برنامج الوافدين الجدد. وأود أن أرحب بالجميع. أعلم أن كونك وافدًا جديدًا يمكن أن يشعرك بالارتباك ولكننا هنا للتأكد من أننا نقدم لك الموارد التي تحتاجها لتحقيق أقصى استفادة من فرصتك للمشاركة. الشريحة التالية، من فضلك.

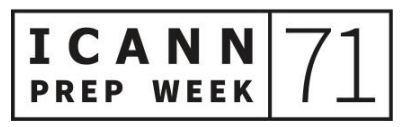

كما يعلم معظمكم، لدينا منصة تعليم عبر اإلنترنت مجانية تسمى تعليم Learn ICANN. وإذا لم تسجلوا بالفعل، فيرجى القيام بذلك في أقرب وقت ممكن. هنا يمكنكم الوصول إلى التدريب على عمليات ICANN، والسياسة، والعمليات الفنية، وكذلك دورات بناء المهارات.

يمكنكم إيجاد طرق أخرى للتعرف على ICANN أيضًا. يمكنكم الاشتراك في النشرة اإلخبارية اإلقليمية للحصول على معلومات أساسية عن ذلك الجزء من العالم الذي تعيش فيه ومتابعة وسائل التواصل الاجتماعي الخاصة بنا. بالإضافة إلى ذلك، نظرًا لأنكم ربما اشتركتم بالفعل في اجتماع 71ICANN، يمكنكم الوصول إلى موقع جدول اًلجتماع على الويب ومساعدتكم في إرشادكم إلى الجدول الزمني والوصول إلى العروض التقديمية التي حضرتموها بالفعل من جلساتكم أو حتى الجلسات التي فاتتكم. تحتوي صفحة الاجتماعات أيضًا على معلومات إرشادية مفيدة لتطبيق زووم التي ستغطيها تنزانيكا قريبًا.

من فضلك امنح نفسك متسعًا من الوقت لتسجيل الدخول إلى جلساتك، حيث قد يستغرق الأمر عدة دقائق لتستقر. وفيما يلي بعض الروابط المفيدة ًلستكشافها. يُرجى زيارة صفحة الوافدين الجديد، وصفحة الجيل القادم NextGen لطالب الجامعات، وصفحة برنامج الزمالة للمشاركين المستعدين لالنخراط والمشاركة بشكل كامل في ICANN.

الآن، يمكن أن تكون الاختصارات محيرة للغاية وصعبة للوافد الجديد، لذلك أوصي بوضع إشارة مرجعية على هذه الصفحة حتى تتمكن من الرجوع بسرعة إلى المصطلحات غير المألوفة أثناء جلساتنا.

وأخيرًا، يرجى زيارة صفحات مجتمع ICANN وصفحة وضع السياسات وصفحة الوظائف الفنية. ستمنحك كل صفحة بعض المعلومات الرائعة حول كيفية عمل ICANN معًا. لذا من فضلك خذ بعض الوقت لالستكشاف والتعلم. وهذا كل شيء بالنسبة لي وأعود إلى سيرانوش. شكراً لك.

سيرانوش فاردانيان: شكًرا يا ديبورا ومرحبًا بكم جميعًا. اسمي سيرانوش فاردانيان وأدير برنامج الزمالة في ICANN. أضع روابط مواقع الويب الخاصة ببرامج الزمالة والجيل القادم NextGen في مساحة الدردشة، لذا إذا كنت مهتمًا بمعرفة المزيد، فيُرجى زيارتها. الشريحة التالية، من فضلك.

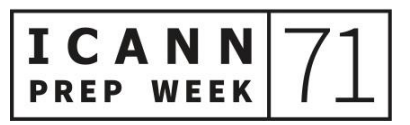

سأخبركم بما سيفعله زمالء ICANN والمشاركون في برنامج الجيل القادم NextGeners في ICANN71. كما هو الحال دائمًا، هذا أسبوع (أسابيع) مشغول بالنسبة لهم للمشاركة. بعد هذه الجلسة مباشرةً، لدينا جلسة أخرى مهمة جدًا ومثيرة للاهتمام مع رئيس ICANN والمدير التنفيذي ورئيس مجلس إدارة ICANN وأعضاء مجلس اإلدارة. لذلك تمت دعوة الزمالء والمشاركون في برنامج الجيل القادم NextGeners وجميع الوافدين الجدد مدعوون إلى تلك الجلسة ألن هذه الجلسة مفتوحة. ويمكنكم العثور على رابط زووم على موقع الويب على صفحة اجتماع 71ICANN.

لدينا جلستان من جلسات األسبوع التحضيري ُمدرجتين للزمالء والمشاركين في الجيل القادم NextGeners في 71ICANN للمشاركة، وهما تحديث سياسة مجلس المنظمة الداعمة لألسماء العامة GNSO، تحديث سياسة ما قبل 71ICANN. ويمكنكم أن تروا أن هناك الكثير من التركيز على السياسة ألنه، كما ذكرت غابرييل، هذا اجتماع سياسات.

وإلعطائكم معلومات حول اجتماع السياسات، لدينا خريجو برنامج الزمالة فقط. لذا فإن الزمالء ليسوا من الوافدين الجدد إلى اجتماع السياسات ولكن لدينا 12 مشارك في برنامج الجيل القادم الذين يعتبر اجتماع ICANN71 أول اجتماع لهم. لذا، أهلًا بكم مرة أخرى.

لدينا جلسة ممتعة للغاية غدًا تركز على هولندا والشباب وحوكمة الإنترنت. يُرجى الانضمام إلينا في تلك الجلسة أيضًا.

هناك جلستان محددتان مخطط لهما للمشاركين في الجيل القادم NextGeners والزمالء يومي 9 و10 يونيو / حزيران بناءً على دليل التوافق في الأراء للسياسات، ويدير التدريب إحدى زميالتي، ميليسا ألجود. لذلك ستكون هناك جلستان منفصلتان. هذه هي الجلسات المغلقة الوحيدة التي تركز على الزمالء والمشاركين في برنامج الجيل القادم NextGeners.

لكن يُرجى الانضمام يومي الاثنين 14 يونيو / حزيران والثلاثاء 15 يونيو / حزيران لعروض الجيل القادم NextGen التقديمية. ستكون هذه هي المرة األولى التي يقدمون فيها عرو ًضا تقديمية في اجتماع ICANN، لذا يُرجى اًلنضمام والتشجيع وطرح األسئلة خالل تلك الجلسات. الشريحة التالية، من فضلك.

لذلك كان هذا ما يمكن توقعه خالل أسبوع التحضير ولكن هناك الكثير من الجلسات التي ستُعقد خلال مواعيد الاجتماع، من الاثنين 14 يونيو / حزيران حتى الخميس 17 يونيو / حزيران. وكما ذكرت، الزمالء ليسوا من الوافدين الجدد، لذلك لن يتم تخصيص جلسات محددة لهم ولكن

يتم تخصيصهم لهذه الجلسات الخاصة يوميًا أو في قطاع الاهتمام. لذلك إذا كنت تمثل مجتمع عموم المستخدمين، فنحن نشجعهم على المشاركة في جلسات السياسات التي ينظمها مجتمع عموم المستخدمين. إذا كنت من المجتمع المدني أو شخصًا مهتمًا بالمنظمة الداعمة للأسماء العامة GNSO، فيُرجى اًلنضمام إلى جلسات معينة مع المنظمة الداعمة لألسماء العامة GNSO ومجتمعات المجتمع المدني هناك.

لذا فقد قمت بإدراج جلستين لقطاعات مختلفة تم تسليط الضوء عليها كجلسات بارزة للمشاركة. ذكرت غابرييل أيضًا عن جلسة يوم التقنية والامتدادات الأمنية لنظام اسم النطاق DNSSEC. لذلك يتم تشجيع الزمالء والمشاركين في برنامج الجيل القادم NextGeners أيضًا على المشاركة في تلك الجلسات. الشريحة التالية، من فضلك.

يوم الخميس، 17، هذا يوم الاختتام، لذلك يقوم كل مجتمع في ICANN بإجراء مكالماتهم الختامية. نشجع الجميع على الانضمام إلى تلك الجلسات. حتى إذا لم تكن مهتمًا أو لم تكن ممثلًا لعموم المستخدمين، على سبيل المثال، فيُرجى الانضمام إلى جلسة عموم المستخدمين لفهم ما هو موجود، وما الذي يعملون عليه، ولجميع المجتمعات الأخرى أيضًا. لذا فهذه فرصة رائعة وفرصة فريدة للتعرف على المجتمعات المختلفة داخل ICANN. ونحن بالتأكيد نضع مشاركة إلزامية للزمالء والمشاركين في برنامج الجيل القادم NextGeners في ثالث جلسات عامة واستراحات القهوة الافتراضية اليومية، والتي نشجع بالتأكيد على المشاركة فيها.

هذا كل شيء من جانبي. إذا كان لديكم أي أسئلة، فال تترددوا في اًلتصال بنا. أنا وديبورا إسكاليرا هنا لمساعدتكم. ومرحبًا بكم في 71ICANN ونتمنى لكم التوفيق في اًلجتماع.

غابرييال شيتيك: شكًرا لكما، يا ديبورا وسيرانوش. هل يمكننا الحصول على الشريحة التالية من فضلك يا ميغالي؟

سأقوم بتسليم الكلمة للمتحدث الأخير لدينا لهذا اليوم و هي تنز انيكا من فريق الاجتماعات لدينا. ستخبركم قليلًا عن كيفية التنقل خلال هذا الاجتماع الافتراضي بأفضل طريقة. تنز انيكا؟

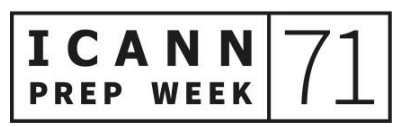

ICA

تانزانيكا كينغ: شكًرا ل ِك غابي. مرحبًا بالجميع. مرة أخرى، اسمي تنزانيكا كينغ. أنا في الواقع من فريق الاجتماعات سأقول ذلك بدلًا من محاولة أن أقول منصبي. لذلك كان هذا وقتًا ممتعًا بالنسبة لنا، حيث تحولنا إلى كل شيء افتراضي. برجاء اًلنتقال إلى الشريحة التالية، إذا كان بإمكاننا ذلك. يمكننا المضـي قدمًا والانتقال لأن غابـي أعطت مقدمة جيدة لما سنقوم به اليوم. ننتقل إلـي الشريحة التالية. شكًرا.

أولًا، أريد فقط أن أعطي لمحة عامة عن هيكل الاجتماع. كما تعلمون، اليوم هو أول أيام األسبوع التحضيري، لكن اًلجتماع الرسمي سيستمر من 14 إلى 17 يونيو / حزيران. من المهم الإشارة، إذا لم تكونوا قد لاحظتم بالفعل، أن جميع جلساتنا خلال الاجتماع الرسمي ستُعقد خلال ساعات العمل المعتادة في لاهاي بهولندا. هذا هو التوقيت الصيفي لوسط أوروبا CEST أو التوقيت العالمي المنسق +2UTC. أعلم أن زمالئي قاموا بعمل رائع بالخوض في الكثير من التفاصيل حول بعض الجلسات الجارية. ولكن كما ترون في هذا المخطط التفصيلي، حاولنا جدولة الجلسات العامة واستراحات القهوة اًلفتراضية في أوقات مختلفة، بحيث نأمل خلال أحد هذه الأيام، أن يكون الوقت الذي تشرب فيه القهوة في منطقتك الزمنية. لذا، آمل أن ينجح ذلك ويمكنك اًلنضمام إلى أحد هؤًلء.

تعتبر استراحات القهوة، على وجه الخصوص، فرصة رائعة لالنضمام إلى غرف الدردشة غير الرسمية. إنها ليست رسمية على اإلطالق مع مختلف الحاضرين. نتحدث أحيانًا عن برامجكم التلفزيونية المفضلة، وأحيانًا نتحدث عن الأوريغامي (فن طي الورق). لكنني أضمن لك، إذا كانت هذه هي المرة األولى التي تتعلم فيها اختصارات ICANN، فهذه فرصة جيدة ألخذ قسط من الراحة وعدم فك رموز اختصارات ICANN لبضع دقائق واستعادة طاقتك. التالي. نحن هنا بالفعل. لا. هل يمكنك الرجوع رجاءً.

سأتحدث لثانية عن أدوات المشاركة. لقد حضرتم جميعًا هذه الجلسة اليوم لذا أنا متأكدة من أنكم قد تعرفتم بالفعل إلى حد ما. لكن عليكم فقط أن تدركوا أن جميع الجلسات ستحتوي على روابط مشاركة منشورة قبل 24 ساعة من بدء الجلسة. يمكنكم أن تروا في أي صفحة جلسة ما إذا كان لدينا ترجمة فورية أم ًل، والتي، مثل هذه، غالبًا ما نقوم بها بلغتين أو أكثر. لذا فقط تحققوا من الجدول الزمني لتلك الروابط.

الشيء اآلخر الذي سيتم عرضه هنا هو ما إذا كان سيتم الكتابة الحية أو النسخ في الوقت الفعلي أم لا. يمكنكم أيضًا استخدام هذه الصفحة للانتقال وإلقاء نظرة على أدوات المشاركة، والتي أوصي بها بشدة. سيعطيكم هذا القليل من التفاصيل التي قد تعتقدون أنكم تعرفونها بالفعل حول اًلنضمام إلى اجتماعات زووم ويذكركم فقط ببعض األشياء الصغيرة التي ستساعد في تسهيل المشاركة كثيرًا، وتذكيركم باختيار لغتكم، وكل أنواع الأشياء. لذلك أوصىي حقًا بفعل ذلك.

أيضا، يمكنكم بدء محادثة جديدة هنا. تبدأ في أي من صفحات الجلسة. ويمكنكم أن يكون لديكم أسئلة قد ترغبون في طرحها هناك حول الموضوع الذي تتم مناقشته، أو لمجرد التفاعل مع الحاضرين الآخرين للجلسة في الحال. إنها أداة مفيدة حقًا. إذا كان بإمكاننا الانتقال الآن إلى الشريحة التالية.

هذه بعض التلميحات أيضًا حول إنشاء جدول أعمالك الشخصـي. وهذا مفيد حقًا. لدينا 65 جلسة في المجموع وفقًا للجدول الزمني. أعلم أنكم رأيتم الكثير من القوائم المختلفة لتلك الجلسات، لكن الشيء السهل الذي يمكنكم فعله هو إنشاء التقويم الخاص بكم. ويمكنكم القيام بذلك عن طريق النقر فوق علامة الجمع الزرقاء مباشرة في الجلسة. سوف يتحول إلى اللون الأخضر بمجرد القيام بذلك. يمكنكم تصدير جدول أعمالكم وتحميله إلى التقويم الخاص بكم، وهو أمر مفيد حقًا أيضًا. إذن ترون الروابط المختلفة هنا.

هناك أيضًا أداة أخرى أريد أن أشير إليها وهي ضمن الجدول. يمكنكم النقر فوق الجدول الزمني، "اجتماعات 1:1+" كما توضح، هذا الرابط الأخير هنا. هذه أداة جديدة نفذناها للتو قبل اجتماع أو اجتماعين. الوقت يطير عندما تحظي بالمرح. ويمكنكم وضع جدول مع الحاضرين اآلخرين. يمكنكم ببساطة إنشاء اجتماع زووم مع شخص أو أكثر. لذا فهذه أداة مفيدة حقًا. الشريحة التالية، من فضلك.

ثم بعد الجلسة بالطبع. كما أشرت، فإن المنطقة الزمنية لجميع الجلسات ستكون بتوقيت وسط أوروبا الصيفي. إذا كان هذا يعني أنه سيكون منتصف الليل بالنسبة لك أو لديك أشياء أخرى تمنعك من حضور يوم كامل، فسيتم نشر كل شيء في نفس المكان على صفحة الجلسة. وسترى تسجيالت الجلسة وأرشيفات الندوة عبر الويب وشرائح العروض التقديمية التي ستراها أيضًا قبل الجلسات في معظم الحالات أيضًا، والمستندات والنصوص. لذلك سيكون موقع الويب مور دك حقًا حتى بعد الجلسة. برجاء الانتقال إلى الشريحة التالية، إذا كان بإمكاننا ذلك.

لذا، بمجرد الرجوع سريعًا إلى هذه األشياء، لتذكيركم، ومرة أخرى، أقترح بشدة دليل المشاركة اإلرشادي، ولكن تذكروا كل شيء سيكون في زووم. لديكم نصوص مباشرة أو أحيانًا نصوص آلية في زووم. لدينا مديرو RP كما نسميهم، وهم مديرو المشاركة عن بُعد، وسوف يذكروكم باإلعدادات المختلفة التي تحتاجون إلى إجرائها في زووم وأشياء من هذا القبيل، سواء في الدردشة أو لفظيًا. لذا يُرجى الانتباه إلى هؤلاء. أيضًا، أدوات التشبيك. ابدأ محادثة على صفحة الجلسة أو حدد مواعيد اجتماعات خاصة وانضم إلينا بالتأكيد في استراحات القهوة.

أردت أن أسلط الضوء على استراحة القهوة هذه التي ستكون أول استراحة لدينا في الغرفة 1، وسوف أكون أنا وزميلي، جوش بولتش. سنتحدث عن ميزات المشاركة، وكيفية إعداد اًلجتماعات الفردية. مرة أخرى، بيئة غير رسمية، لذا توقفوا لزيارة قصيرة إذا كان لديكم أي أسئلة على اإلطالق. وًل تترددوا في مراسلتنا عبر البريد اإللكتروني على .meetingsupport@icann.org

وقبل أن أذهب، إذا انتقلنا إلى الشريحة التالية. أود فقط أن أذكركم بمعايير ICANN للسلوك المتوقع وسياسة مناهضة التحرش المجتمعية. يخضع جميع المشاركين في اًلجتماع لهذه السياسات. ومن المهم حقًا بالنسبة لنا أن توفر اجتماعاتنا بيئة يتم فيها التعامل مع الأشخاص من خلفيات وثقافات مختلفة بكرامة ولياقة واحترام. المتوقع هو سلوك مهني ومحترم ويمكن طردك من غرف زووم دون سابق إنذار إذا لم تتبع هذه السياسات.

لذا من فضلك خذ لحظة. تعرض لك الشريحة القليل منها فقط وكلها مهمة. لذا يُرجى قضاء بعض الوقت للتحقق من ذلك، وقراءته، والتعرف على السياسات المنصوص عليها أيضًا في دليل المشاركة الذي ذكرته عدة مرات. وهذا كل شيء بالنسبة لي. أخيرًا، أتمنى لكم اجتماعًا رائعًا وسأكون سعيدة باإلجابة على أي أسئلة. شكًرا يا غابي.

```
لك. في الواقع، هناك سؤال ل ِك وهو: "هل سيتم بث أي من
غابرييال شيتيك: شكًرا لك يا تنزانيكا. شكراً
                                 الجلسات مباشرةً عبر فيسبوك ًليف أو يو تيوب؟"
```
تانزانيكا كينغ: نعم، هذا سؤال جيد ج ًدا. سيكون لدينا جميع الجلسات العامة الثالث التي تم ذكرها مرتين، سيتم بثها على يو تيوب. وينبغي أن تكون تلك الروابط متاحة من داخل الجلسات نفسها.

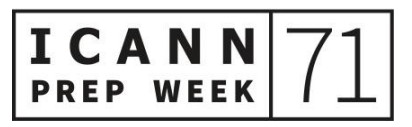

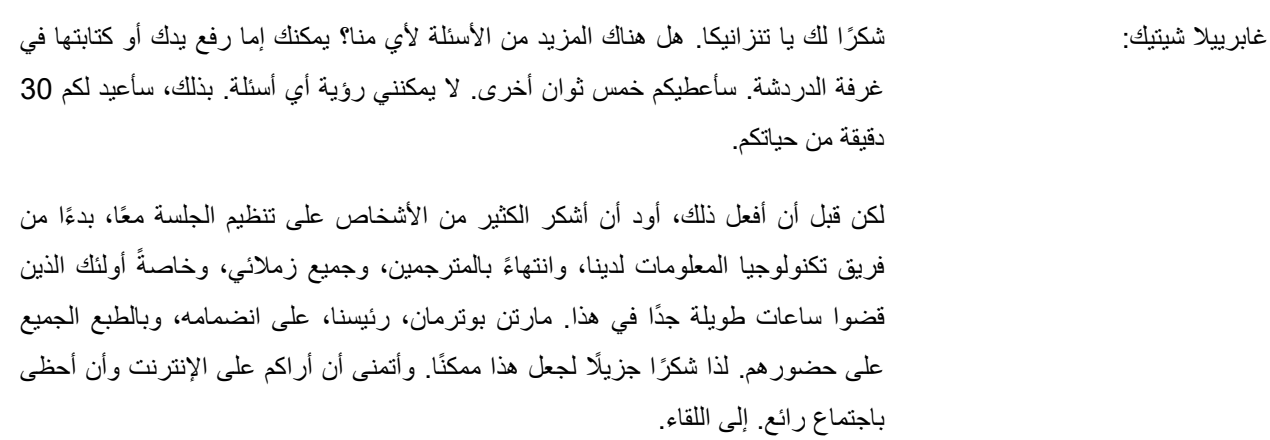

**]انتهاء التدوين[**

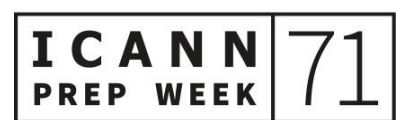